# <span id="page-0-0"></span>XSpec in the Cloud with Diamonds

#### Sandro Cirulli XSpec

Markup UK 2019

# With Apologies to The Beatles...

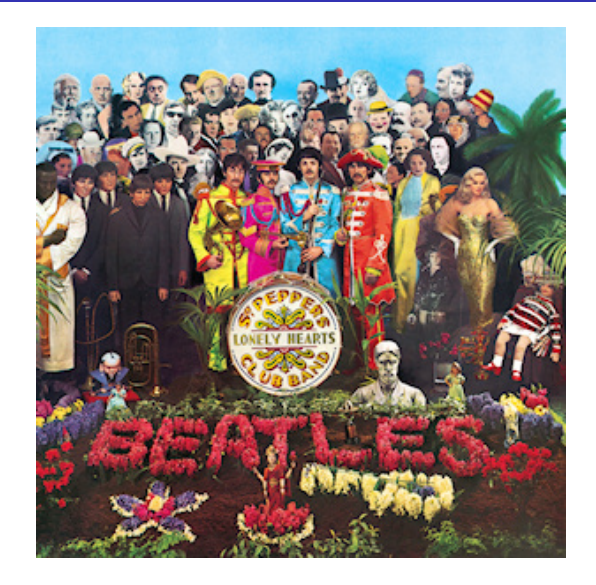

By Source, Fair use,<https://en.wikipedia.org/w/index.php?curid=142096>

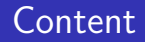

### [Introduction](#page-3-0)

[AWS Lambda and Serverless Architecture](#page-9-0)

### [Demo](#page-13-0)

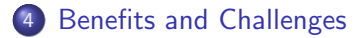

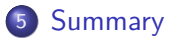

- <span id="page-3-0"></span>**• [Co-maintainer of XSpec](https://github.com/xspec/xspec) since 2016**
- Lead Language Technologist at [Oxford University Press](http://www.oup.com)
- XSpec is an open source unit test and behaviour-driven development (BDD) framework for XSLT, XQuery, and Schematron
- XSpec v1.3.0 was released on 7th May 2019
- XSpec is included in oXygen

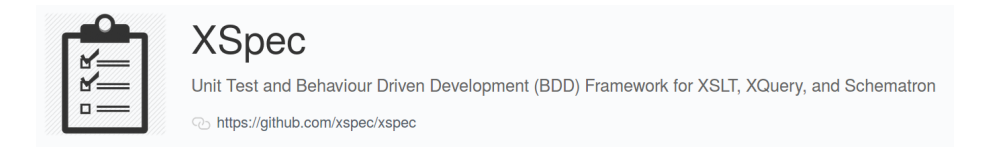

- On a local machine via shell/batch scripts, oXygen XML editor, etc.
- On a CI server like Jenkins, TeamCity, etc.
- On an online CI service like Travis, AppVeyor, CircleCI, etc.

#### CI Servers

- $\sqrt{\phantom{a}}$  Fine grained control
- $\sqrt{\ }$  Works on both public and private repos
- Requires a server
- Requires a sysadmin to maintain server and software

#### Online CI Services

- $\sqrt{\phantom{a}}$  Free and runs on the cloud
- $\sqrt{\ }$  No server/software maintenance
- $\overline{\mathsf{X}}$  Basic functionalities for public repos
- $\chi$  Charges for private repos

# Wouldn't it be nice to run tests from private repositories while keeping costs low and avoiding server and software maintenance?

# Enter XSpec in the Cloud with Diamonds

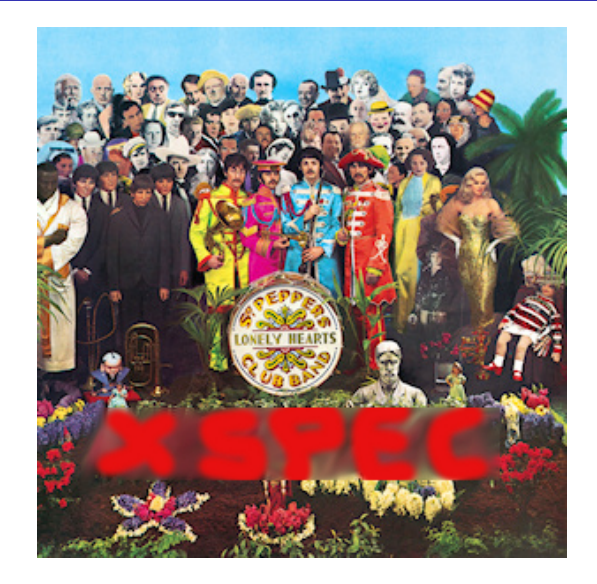

- <span id="page-9-0"></span>• No servers to provision or maintain
- No underlying software to patch
- Works for both **public and private repos**
- Cost based on usage
- **•** Serverless architecture based on **AWS Lambda**

# AWS Lambda

- Lambda is a compute service provided by Amazon Web Services (AWS)
- AWS Lambda allows to run code without provisioning or managing servers
- It can automatically scale from few requests per day to thousands requests per second
- It charges for the compute time used (no use  $=$  no charge)

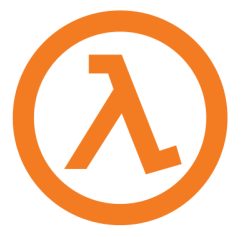

# Serverless Architecture

- A Serverless Architecture is a cloud architecture running a function inside a stateless computing environment
- The function is triggered by an event
- Lambda is used in conjunction with other AWS services to build a serverless architecture

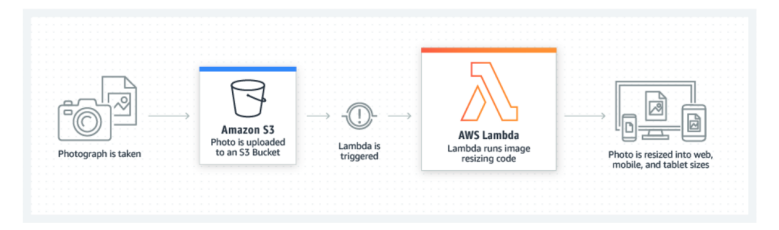

©Amazon Web Services, Inc.

## Serverless Architecture for Running XSpec Tests

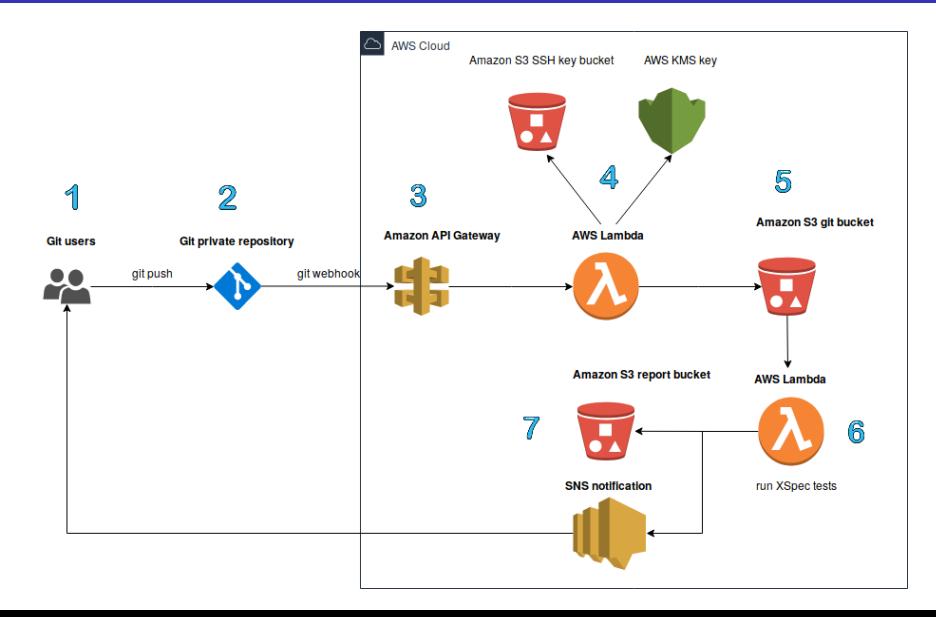

# Demo Time

<span id="page-13-0"></span>Talk is cheap. Show me the code.

Linus Torvalds

- <span id="page-14-0"></span>• No server provisioning
- **.** No server or software maintenance
- Free up software engineering time
- **Scalability**
- Independent software components (microservices)
- High availability
- Parameters for memory allocation and timeout need to be adjusted according to workload
- Lambda can run a function for up to 15 minutes
- Multiple lambda functions can be run in parallel
- Break down XSpec tests into different groups and assign a lambda function for each group of tests
- Reduced operational costs
- Monitor costs in the cloud and set billing alarms
- AWS Lambda offers a generous free tier (1 million free requests and 400,000 GB-seconds of compute time per month)
- Watch out memory and timeout settings
- Nowadays all major cloud providers offer similar offers (Azure Functions, Google Cloud Functions, etc.)
- Building serverless applications with a cloud provider inevitably comes with a **degree of** vendor lock-in
- Most cloud services are proprietary and cannot be easily ported
- <span id="page-18-0"></span>• I showed you an alternative approach for running **XSpec tests using a serverless** architecture build on AWS
- Suitable for both private and public repositories
- Major benefits of this approach are reduced operational costs and no server maintenance
- I would be interested in **helping** anyone willing to implement this workflow

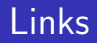

#### Thank you for your attention!

#### Contact:

[xspec@sandrocirulli.net](mailto:xspec@sandrocirulli.net) [sandrocirulli.net/contact](https://sandrocirulli.net/contact)

#### Slides:

[sandrocirulli.net/markupuk2019](https://sandrocirulli.net/markupuk2019)

#### Code:

[github.com/cirulls/markupuk2019](https://github.com/cirulls/markupuk2019)

#### XSpec:

[github.com/xspec/xspec](https://github.com/xspec/xspec) [github.com/xspec/xspec/wiki](https://github.com/xspec/xspec/wiki)

# <span id="page-20-0"></span>And Thanks to The Beatles!

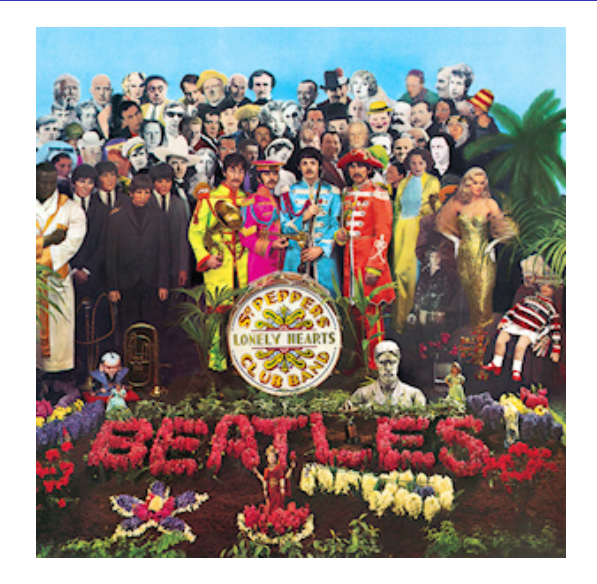